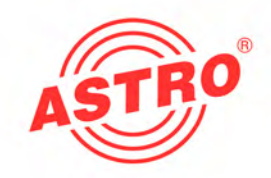

# HVO V40 P Universeller Breitbandverstärker

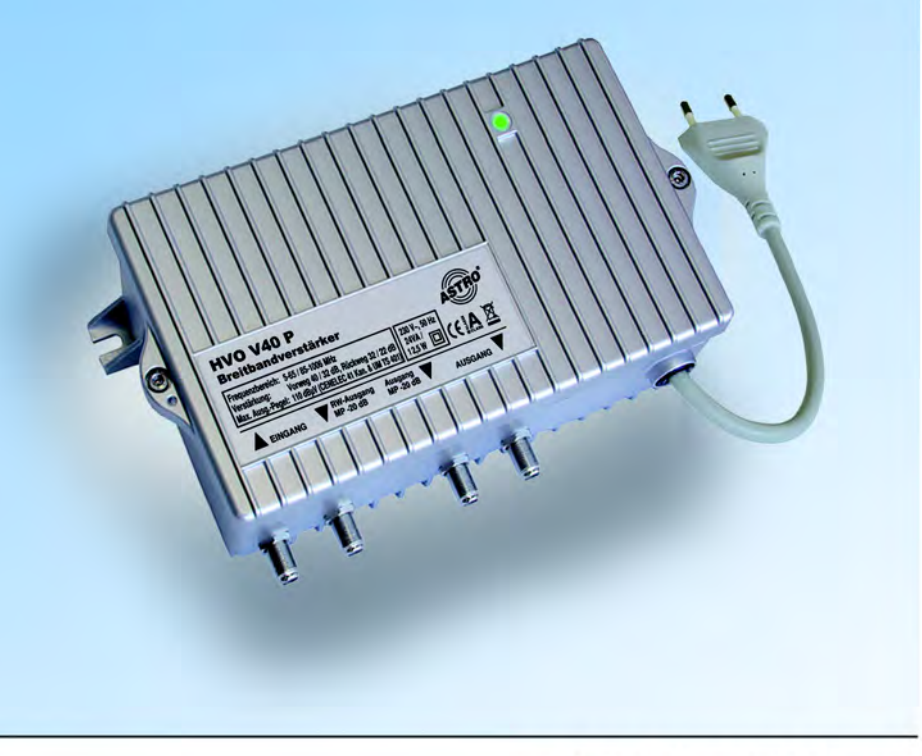

## Betriebsanleitung

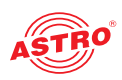

### Gerätebeschreibung

Im Lieferumfang befinden sich folgende Teile:

- ■Breitbandverstärker HVO V40 P
- Steckbrücken zur Gerätekonfiguration vormontiert
- □ 2 x Abschlusswiderstand FUR 75 (zum Abschließen der Messbuchsen)
- $\Box$  Betriebsanleitung

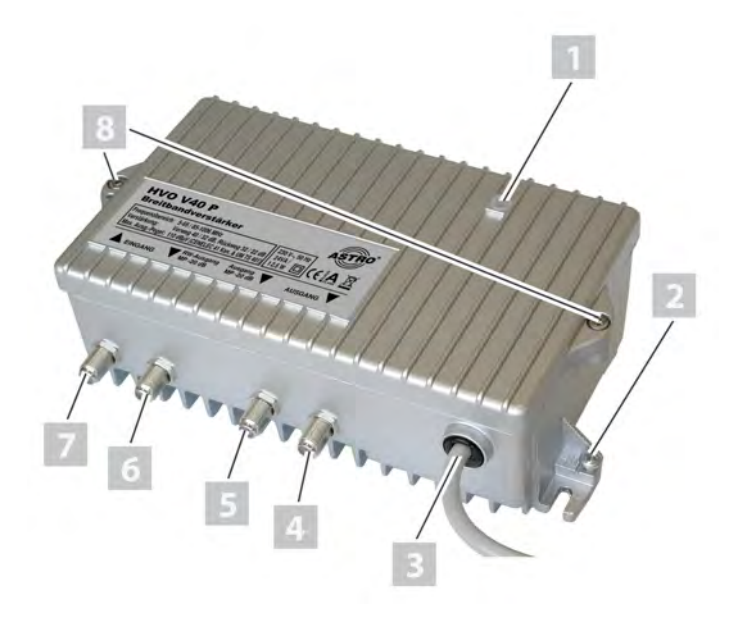

*Bild 1: Verstärker HVO V40 P*

- [1] Betriebszustandsleuchte
- [2] Erdungsklemme
- [3] Netzanschluss
- [4] Ausgang
- [5] Messpunkt Ausgang
- [6] Messpunkt Rückweg-Ausgang
- [7] Eingang
- [8] Verschr. Gehäuseabdeckung

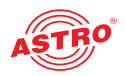

[1] Dämpfungssteller Vorweg (Pad) [2] Eingangsentzerrer (Pad) [3] Kabelsimulator (Pad) [4] Verstärkung Vorweg (Steckbrücke) [5] Interstagedämpfung (Pad) [6] Interstage Slope (Steckbrücken) [7] Betriebszustandsleuchte [8] Dämpfungssteller vor Rückwegverstärker (Pad) [9] Verstärkung Rückweg (Steckbrücke) [10] Schräglagenentzerrer Rückweg (Pad) [11] Dämpfungssteller nach Rückwegverstärker (Pad) [12] Rückweg-Aktivierung (Schalter "ein" / "aus") [13] Messpunkt Eingang (bidirektional)

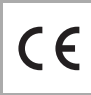

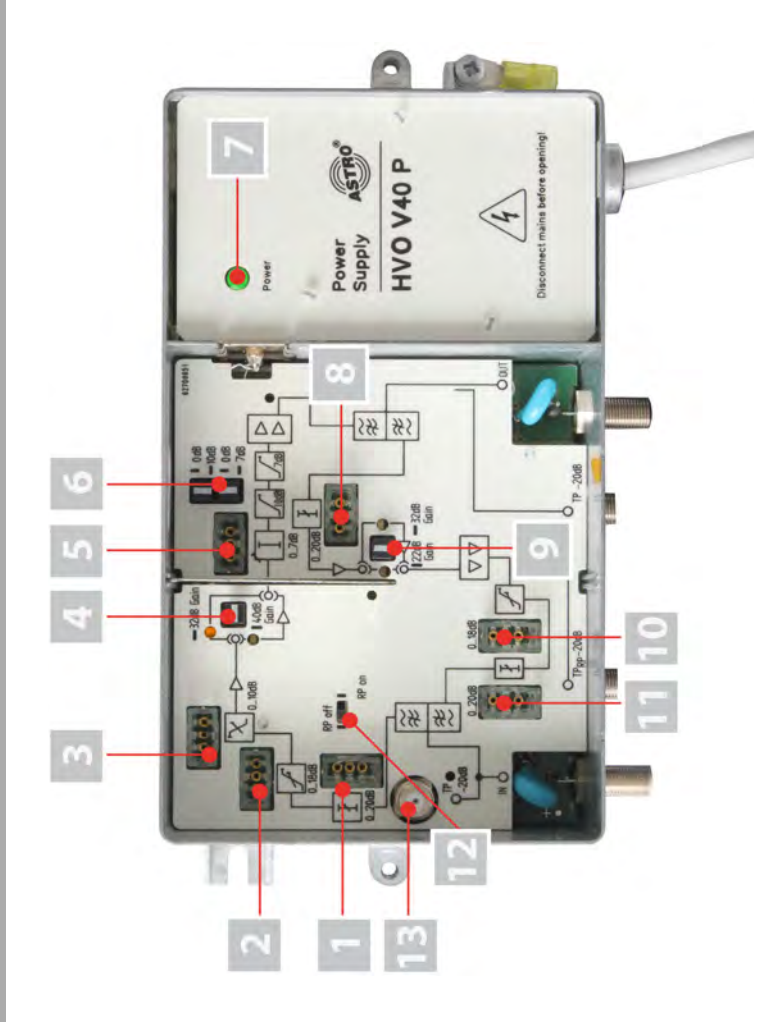

*Bild 2: Verstärker HVO V40 P, Innenansicht*

Die Verstärker HVO V40 P besitzt eine CE-Kennzeichnung. Hiermit wird die Konformität der Produkte mit den zutreffenden EG-Richtlinien und die Einhaltung der darin festgelegten Anforderungen bestätigt.

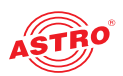

### Garantiebedingungen Es gelten die allgemeinen Geschäftsbedingungen der ASTRO Strobel GmbH. Diese finden Sie im aktuellen Katalog oder im Internet unter der Adresse "www.astro-kom.de". Leistungsbeschreibung Das Gerät HVO V40 P ist ein universeller Breitbandverstärker für bidirektionale Hausverteil- und Breitband- Kommunikationsanlagen. Er ist ausschließlich zur Signalverstärkung in uni- und bidirektionalen Verteilanlagen in Ein- und Mehrfamilienhäusern bestimmt. Verwenden Sie das Gerät ordnungsgemäß, indem Sie die nachfolgenden Sicherheits- und Betriebshinweise aufmerksam lesen. *ACHTUNG: Hinweise bzgl. der erforderlichen Schutzvorkehrungen gegen elektrostatische Entladungen im Gerät gemäß DIN EN 61340-5-1 müssen beachtet werden!* Der Verstärker HVO V40 P ist für zukünftige multimediale Kabelnetze flexibel konfigurierbar: Verstärkung in Vorweg und Rückweg durch Steckbrücken anpassbar **Anpassen der örtlichen Pegelverhältnisse durch einstellbare** Dämpfungssteller und Entzerrer (Pads) Vorentzerren der abgehenden Kabelleitungen durch Interstage Slope möglich (über Steckbrücken aktivierbar) Rückweg über Schalter zuschaltbar Entzerrer und Dämpfungssteller im Rückweg (Pads) Zusätzlicher Dämpfungssteller vor dem Rückwegverstärker HINWEIS: Die im Abschnitt "Technische Daten" angege*benen Verstärkungswerte gelten für den Fall, dass mindestens zwei Einstellelemente (z. B. Eingangsentzerrer und Interstage Slope) benutzt werden!*

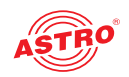

### **Entsorgen**

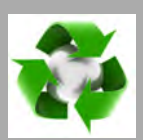

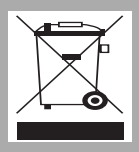

Unser gesamtes Verpackungsmaterial (Kartonagen, Einlegezettel, Kunststofffolien und -beutel) ist vollständig recyclingfähig. Elektronische Geräte gehören nicht in den Hausmüll, sondern müssen – gemäß RICHTLINIE 2002/96/EG DES EUROPÄISCHEN PARLA-MENTS UND DES RATES vom 27. Januar 2003 über Elektro- und Elektronik-Altgeräte – fachgerecht entsorgt werden. Bitte geben Sie das Gerät am Ende seiner Verwendung zur Entsorgung an den dafür vorgesehenen öffentlichen Sammelstellen ab.

ASTRO Strobel ist Mitglied der Systemlösung Elektro zur Entsorgung von Verpackungsmaterialien. Unsere Vertragsnummer lautet 80395.

### Wichtig!

Lesen Sie diese Betriebsanleitung vor dem Gebrauch des Geräts aufmerksam durch und bewahren Sie sie für eine spätere Verwendung auf.

*ACHTUNG: Ziehen Sie vor dem Öffnen der Netzteilkammer unbedingt den Netzstecker! Auch nach Ziehen des Netzsteckers liegen im Gerät noch Spannungen an. Das Gerät darf nur mit montierter Netzteilabdeckung an Spannung angeschlossen und betrieben werden.*

*ACHTUNG: Prüfen Sie, bevor Sie das Gerät in Betrieb nehmen, ob die Spannungsangabe auf dem Gerät mit der örtlichen Netzspannung übereinstimmt.*

*HINWEIS: Das Teilnehmernetz muss gemäß DIN EN 60728-11 vorschriftsmäßig geerdet sein und bleiben, auch wenn das Gerät ausgebaut wird. Zusätzlich besteht die Möglichkeit, den Erdungsanschluss des Geräts* 

*(≤4mm2 ) zu verwenden.* 

Um drohende Gefahren so weit wie möglich zu vermeiden, müssen Sie folgende Hinweise beachten:

 Das Gerät darf ausschließlich von sachverständigen Personen **(gemäß EN 60065)** oder von Personen, die durch

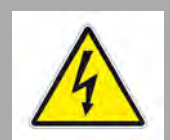

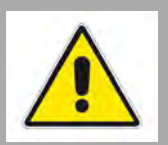

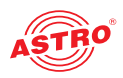

Sachverständige unterwiesen worden sind, installiert und betrieben werden. Wartungsarbeiten dürfen ausschließlich von qualifiziertem Servicepersonal vorgenommen werden.

- ◯ Zum Zweck der Konfiguration, bzw. Wartung darf das Gerät bei angechlossener Betriebsspannung von sachverständigen Personen **(gemäß EN 60065)** geöffnet werden.
- Der Netzstecker dient als Trennvorrichtung vom Netz und muss deshalb jederzeit erreichbar und benutzbar sein. Nach Anschluss an die Netzspannung ist das Gerät in Betrieb.
- Ein defektes Netzkabel kann nur im Werk ersetzt werden.
- Das Gerät darf nur in trockenen Räumen angeschlossen und betrieben werden. Es darf keinem Spritz-, Tropfwasser, oder ähnlichen Einflüssen ausgesetzt sein.
- Der Verstärker darf nur an senkrechten Flächen montiert werden. Dabei müssen die F-Buchsen nach unten zeigen. Der Montageuntergrund sollte eben und schwer entflammbar sein. Das Gerät soll abseits von Hitzestrahlung und anderen Wärmequellen betrieben werden. Die Installation des Gerätes darf nur in Räumen erfolgen, in denen auch dann die zulässigen Umgebungstemperaturen eingehalten werden, wenn sich die klimatischen Bedingungen verändern. Zur Vermeidung von Stauwärme ist die allseitige, freie Umlüftung zu gewährleisten (20 cm Mindestabstand zu anderen Gegenständen). Die Montage in Nischen und die Abdeckung des Montageorts, z. B. durch Vorhänge, sind nicht zulässig. Bei Schrankmontage muss eine ausreichende Luftkonvektion möglich sein, die sicherstellt, dass die maximal zulässige Umgebungstemperatur eingehalten wird. Die in den technischen Daten angegebenen zulässigen Umgebungstemperaturen müssen eingehalten werden.
- Das Gerät ist mit einem Schaltwandlernetzteil ausgerüstet. Vorhandene, defekte Netzsicherungen müssen durch entsprechende Sicherungen ersetzt werden, die der Originalspezifikation entsprechen.
- Die Betriebsanzeige zeigt lediglich das Vorhandensein einer vom Netz getrennten Gleichspannung an, die die Komponenten des Geräts versorgt. Nicht leuchtende Betriebsanzeigen (des Netzteils oder des Geräts) bedeuten jedoch keinesfalls, dass das Gerät vollständig vom Netz getrennt ist.

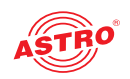

### Montieren

#### VORBEREITUNG:

Bevor Sie das Gerät befestigen können, müssen Sie zunächst zwei Bohrlöcher in einer senkrecht stehenden Montagefläche anbringen und passende Dübel darin einsetzen.

Der erforderliche Bohrungsabstand beträgt horizontal 196,5 mm und vertikal 69 mm (siehe Abb. Abschnitt "Bohrabstände", S. 15).

Zum Befestigen des Geräts gehen Sie dann wie folgt vor:

#### **AUFGARE**

- 1. Legen Sie das Gerät so an der Montagefläche an, dass die Langlöcher des unteren Gehäuseteils genau über den beiden Dübeln liegen. Die Anschlussbuchsen des Geräts müssen dabei nach unten zeigen.
- 2. Schrauben Sie nun das Gerät mit Hilfe passender Schrauben fest.

#### ERGEBNIS:

Das Gerät ist nun befestigt und kann angeschlossen werden.

### Anschließen und in Betrieb nehmen

#### VORBEREITUNG:

Für den Anschluss des Verstärkers an Koaxialkabel müssen Sie diese zunächst mit F-Steckern (F-Connectoren 75 Ohm) versehen. F-Stecker sind in verschiedenen Ausführungen lieferbar, so dass der direkte Anschluss unterschiedlicher Kabeldurchmesser möglich ist.

Um den Verstärker mit Koaxialkabeln zu verbinden, gehen Sie so vor:

#### **AUFGABE**

- 1. Stecken Sie die F-Stecker jeweils auf den entsprechenden Anschluss des Verstärkers (Eingang [7] und Ausgang [4], siehe Bild links) und schrauben Sie den äußeren Ring des F-Steckers fest.
- 2. Achten Sie darauf, dass die Koaxialkabel mit einem ausreichenden Biegeradius verlegt sind.
- 3. Verbinden Sie das Gerät mit der Netzspannung, in dem Sie den Netzstecker [3] (siehe links) einstecken.

#### ERGEBNIS:

Wenn Sie die Netzspannung und die Koaxialkabel angeschlossen haben, ist das Gerät betriebsbereit und die Betriebszustandsleuchte [1] leuchtet. Die Einpegelung kann nun vorgenommen werden.

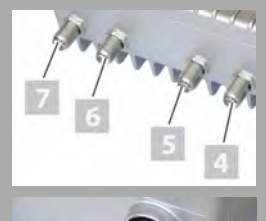

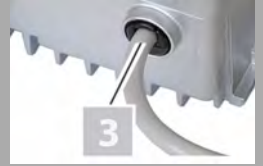

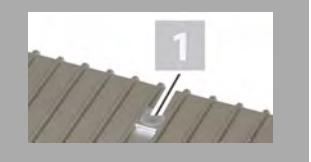

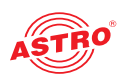

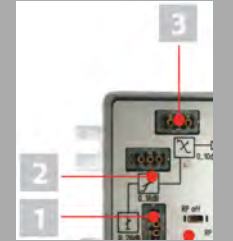

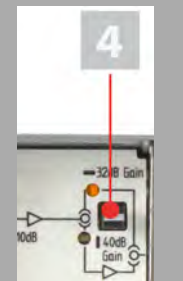

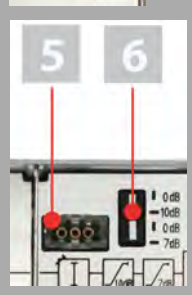

### Vorweg konfigurieren

Im Auslieferungszustand ist der Verstärker folgendermaßen konfiguriert (siehe Bild 2, Seite3):

- die Verstärkung ist im Vorweg auf 32 dB und im Rückweg auf 22 dB gesteckt
- der Rückweg ist deaktiviert
- die Steckbrücken [6] zum Aktivieren des Interstage Slope im Vorweg sind auf 0 dB gesteckt
- $\Box$  in allen anderen Steckplätzen sind keine Pads gesteckt

*ACHTUNG: Der maximale Betriebspegel darf nicht überschritten werden! (maximaler Eingangspegel = Ausgangspegel minus eingestellte Verstärkung bei 862 MHz)*

#### **AUFGABE**

- 1. Entfernen Sie den Gehäusedeckel, indem Sie die beiden Schrauben [7] (siehe Bild links oben) lösen.
- 2. Der Verstärker HVO V40 P hat im Vorweg einen Dämpfungssteller mit Pad [1], sowie einen Schräglagenentzerrer [2] und einen Kabeldämpfungssimulator [3] mit Pad (siehe links). Wichtig: Um Entzerrungswerte zwischen 14 und 18 dB beim Schräglagenentzerrer bzw. 5 und 10 dB beim Kabeldämpfungssimulator zu erreichen, müssen Sie unter Umständen Pads mit bis zu 3 dB höheren Werten stecken!

Stellen Sie hier die gewünschte Dämpfung und Entzerrung ein, indem Sie die entsprechenden Pads stecken. Sie können so den Ausgleich der Restvorentzerrung der ankommenden Signale vornehmen.

- 3. Wählen Sie die Verstärkung (40 oder 32 dB) im Vorweg, indem Sie die Steckbrücke [4] entsprechend stecken. Beachten Sie dabei die Beschriftung neben der Steckbrücke. In der Stellung 32 dB leuchtet die Diode oberhalb, in der Stellung 40 dB die Diode unterhalb von der Steckbrücke.
- 4. Sie können außerdem zwischen den Verstärkerstufen (Interstage) eine Vorentzerrung (0,7 oder 10 dB Slope) der abgehenden Kabellänge einstellen, indem Sie die Steckbrücke [6] (siehe Bild links) entsprechend stecken. Beachten Sie hier die Beschriftung neben dem Steckplatz.

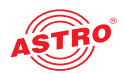

5. Darüber hinaus können Sie eine Interstage Dämpfung zwischen 0 und 7 dB einstellen, indem Sie am Steckplatz [5] (siehe links) das entsprechende Pad stecken.

Das Gerät ist nun für die Übertragung von Vorwegsignalen konfiguriert. Wenn Sie den Rückweg in Betrieb nehmen wollen, lesen Sie dazu die Hinweise im nachfolgenden Abschnitt "Rückweg konfigurieren".

*ACHTUNG: In Kabelnetzen ohne Rückwegnutzung muss der Rückweg deaktiviert bleiben!*

### Rückweg konfigurieren

#### VORBEREITUNG:

Für die Übertragung von Rückwegsignalen muss der Verstärker zunächst entsprechend konfiguriert werden.

So konfigurieren Sie den Verstärker für die Übertragung von Rückwegsignalen:

#### **AUFGABE**

- 1. Um den Rückweg zu aktivieren, müssen Sie zunächst den Schalter für die Rückwegaktivierung [12] in Stellung "On" bringen (Beachten Sie hierbei die Beschriftung neben dem Schalter.) Die Diode neben dem Schalter leuchtet dann.
- 2. Vor dem Rückwegverstärker befindet sich ein Dämpfungssteller [8], den Sie durch Stecken des Pads entsprechend einstellen können (0...15 dB), um zu hohe Eingangspegel zu reduzieren.
- 3. Wählen Sie die Verstärkung (32 oder 22 dB) im Rückweg, indem Sie die Steckbrücke [9] entsprechend stecken. Beachten Sie dabei die Beschriftung neben der Steckbrücke. In der Stellung 22 dB leuchtet die Diode links, in der Stellung 32 dB die Diode rechts von der Steckbrücke.

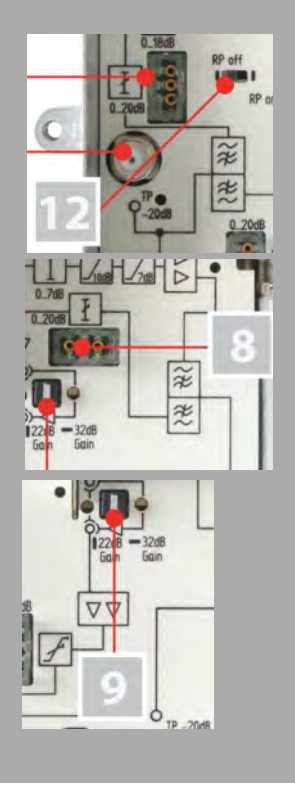

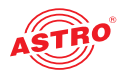

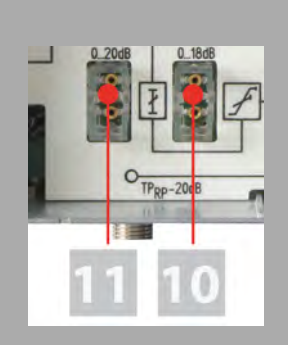

- 4. Stellen Sie den Schräglagenentzerrer im Rückweg [10] (siehe Bild links) entsprechend der benötigten Kabelvorentzerrung ein.
- 5. Stellen Sie den Dämpfungssteller [11] hinter dem Rückwegverstärker durch Stecken des entsprechenden Pads ein, um die Dämpfung im nachfolgenden Netz anzugleichen (siehe links).

#### ERGEBNIS:

Das Gerät ist nun für die Übertragung von Rückwegsignalen konfiguriert.

*ACHTUNG: Wenn Sie den Rückweg über den Schalter [12] abschalten, werden beide Seiten des Diplexfilters im Rückwegbereich mit 75 Ω abgeschlossen! Die Pads im Rückwegbereich müssen dabei entfernt werden!*

#### Messen

Am Eingang ist eine richtgekoppelte Messbuchse [13] (siehe Bild links) mit 20 dB Auskoppeldämpfung vorhanden. Hiermit können Sie:

- den Eingangspegel für den Vorwärtsbereich ermitteln,
- den Ausgangspegel für den Rückwärtsbereich nach den Einstellelementen (siehe Abschnitt "Rückweg konfigurieren") bestimmen
- und Rückwegsignale hinter dem Rückwegverstärker in Upstream-Richtung einspeisen.

Die richtgekoppelte Messbuchse [5] (siehe Bild links, Mitte) hat ebenfalls 20 dB Auskoppeldämpfung. Mit dieser können Sie:

- zum Einpegeln des Rückwegs das Rückwegsignal einspeisen
- und den Ausgangspegel für den Vorwärtsbereich bestimmen.

Im Rückweg ist eine weitere richtgekoppelte Messbuchse [6] (siehe Bild links, unten) vorhanden. Mit dieser können Sie das Rückwegsignal vor den Einstellelementen messen.

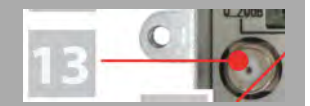

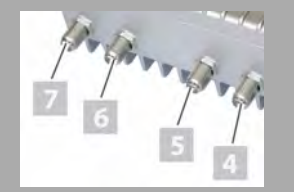

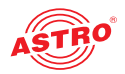

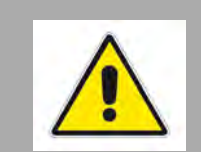

*HINWEIS: Nachdem Konfigurieren des Verstärkers und Abschluss der Messungen wird dringend empfohlen, die beiden Messbuchsen mit FUR 75 Abschlusswiderständen abzuschließen, um einen normkonformen Betrieb zu gewährleisten.*

### Fehler suchen

Falls das Gerät nicht einwandfrei funktioniert, führen Sie bitte folgende Kontrollen durch:

- **Prüfen Sie, ob das Gerät mit der erforderlichen Netzspannung** (230 V~, 50 Hz) verbunden ist.
- **Prüfen Sie, ob der Anschluss der Koaxialkabel korrekt ist und** keine Unterbrechungen oder Kurzschlüsse in den Steckern vorhanden sind.
- **Prüfen Sie, ob der Ausgangspegel am Gerät innerhalb der** zulässigen Grenzen für den Betriebspegel liegt.

Wenn sich die Störung nicht beheben lässt, kontaktieren Sie bitte den ASTRO-Kundendienst.

### Warten und Instandsetzen

Soweit alle Anweisungen in dieser Anleitung beachtet wurden und das Gerät bestimmungsgemäß verwendet wird, bedarf es keiner besonderen Wartung.

*HINWEIS: Bei Reparaturen sind die DIN VDE-Vorschriften 0701 - 0702, soweit zutreffend, zu beachten, sowie vorrangig die diesbezüglichen Datenvorgaben der DIN EN 60065. Vor dem Öffnen des Geräts muss unbedingt der Netzstecker gezogen werden! Das Gerät darf nur mit montierter Netzteilabdeckung an Spannung angeschlossen und betrieben werden.*

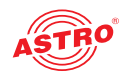

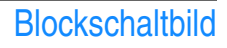

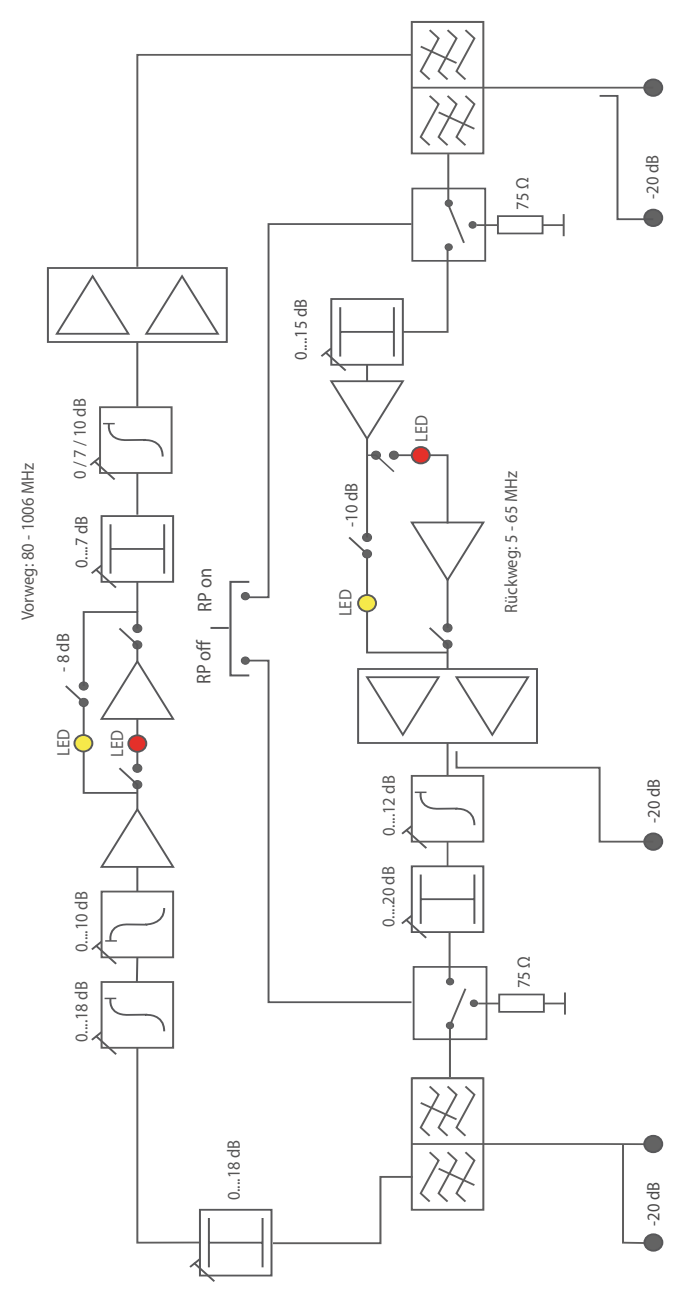

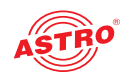

### Bohrabstände

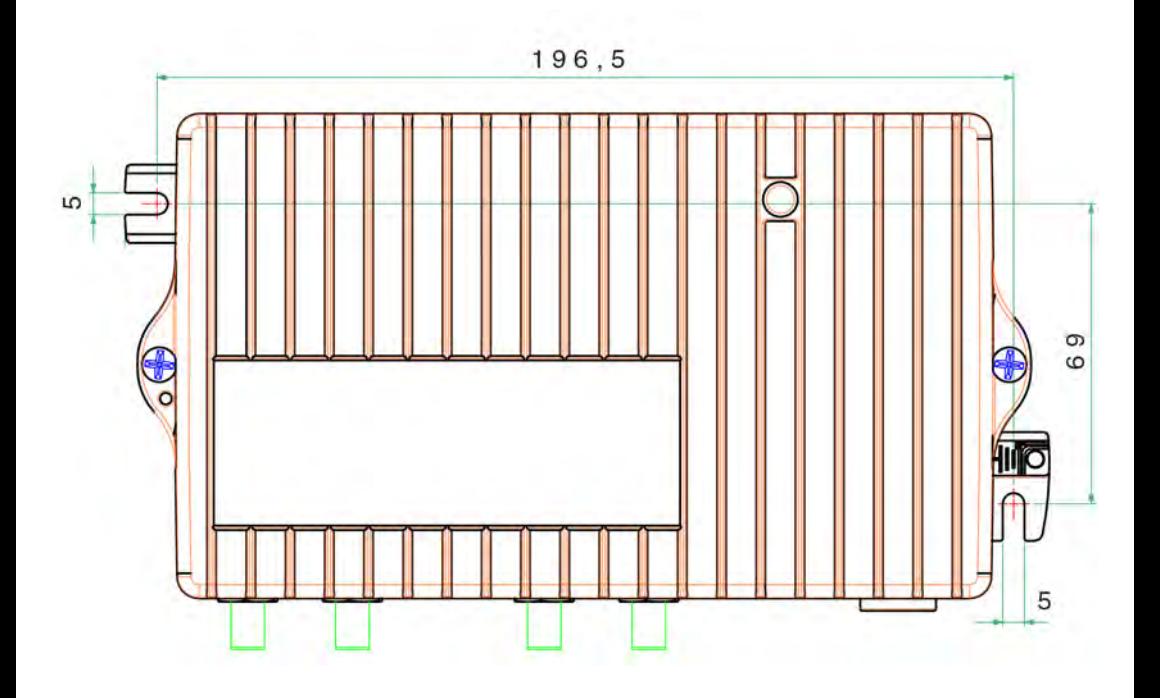

### Technische Daten

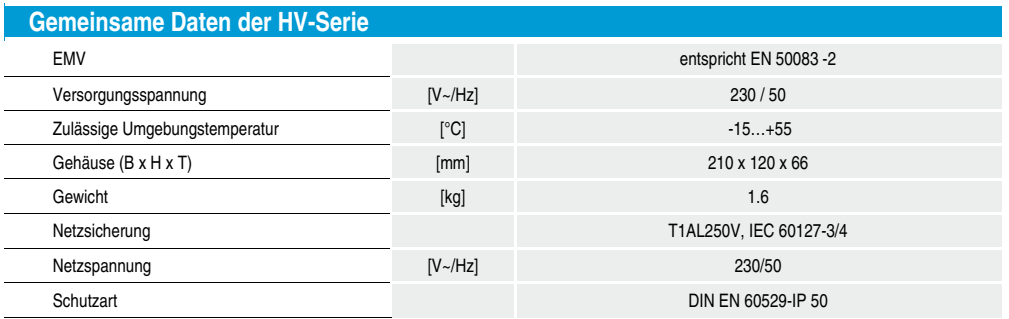

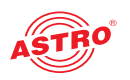

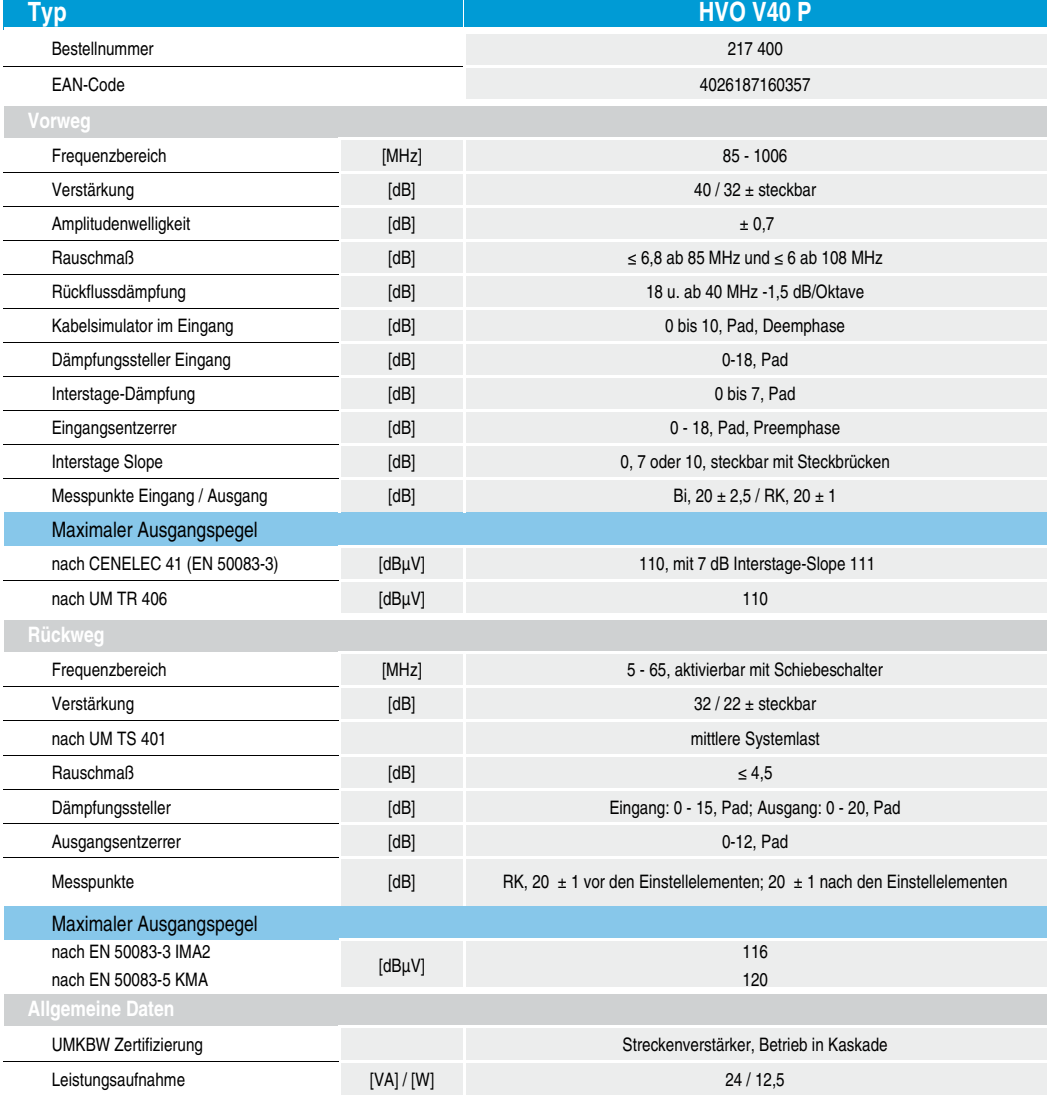

Technische Daten

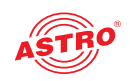

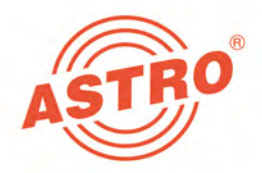

## **ASTRO Strobel Kommunikationssysteme GmbH**

#### © 2014 ASTRO

Inhaltliche Änderungen vorbehalten.

Änderungsdienst und Copyright:

Diese Dokumentation enthält urheberrechtlich geschützte Informationen. Sie darf ohne vorherige Genehmigung der Firma ASTRO weder vollständig noch in Auszügen fotokopiert, vervielfältigt, übersetzt oder auf Datenträgern erfasst werden.

Verfasser dieser Anleitung: ASTRO Strobel Kommunikationssysteme GmbH Olefant 1-3, D-51427 Bergisch Gladbach (Bensberg) Tel.: 02204/405-0, Fax: 02204/405-10 eMail: kontakt@astro-kom.de Internet: www.astro-kom.de

Alle in dieser Dokumentation enthaltenen Informationen wurden nach bestem Wissen kontrolliert. Für Schäden, die im Zusammenhang mit der Verwendung dieser Anleitung entstehen, kann die Firma ASTRO nicht haftbar gemacht werden.